## 18-600 Foundations of Computer Systems

Lecture 13: "Exceptional Control Flow II: Signals and Nonlocal Jumps"

October 11, 2017

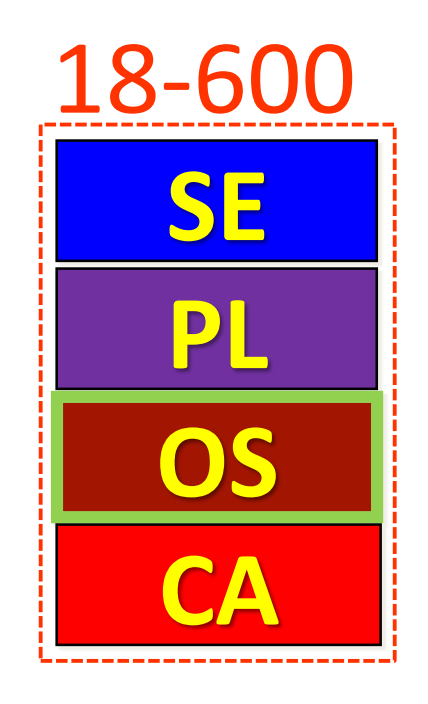

➢ Required Reading Assignment:

• **Chapter 8 of CS:APP (3rd edition) by Randy Bryant & Dave O'Hallaron.**

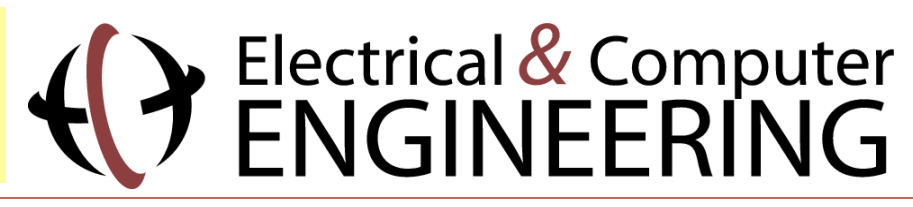

## Socrative Experiment (Continuing)

- ➢ Pittsburgh Students (18600PGH): <https://api.socrative.com/rc/icJVVC>
- ➢ Silicon Valley Students (18600SV): <https://api.socrative.com/rc/iez85z>
- ➢ Microphone/Speak out/Raise Hand: Still G-R-E-A-T!
- ➢ Socrative:
	- Let's me open floor for electronic questions, putting questions into a visual queue so I don't miss any
	- Let's me do flash polls, etc.
	- Prevents cross-talk and organic discussions in more generalized forums from pulling coteries out of class discussion into parallel question space.
		- Keeps focus and reduces distraction while adding another vehicle for classroom interactivity.
	- Won't allow more than 150 students per "room"
		- So, I created one room per campus
		- May later try random assignment to a room, etc.

## Reaping Child Processes

➢ Idea

- When process terminates, it still consumes system resources
	- Examples: Exit status, various OS tables
- Called a "zombie"
	- Living corpse, half alive and half dead
- ➢ Reaping
	- Performed by parent on terminated child (using wait or waitpid)
	- Parent is given exit status information
	- Kernel then deletes zombie child process
- ➢ What if parent doesn't reap?
	- If any parent terminates without reaping a child, then the orphaned child will be reaped by **init** process (pid == 1)
	- So, only need explicit reaping in long-running processes
		- e.g., shells and servers

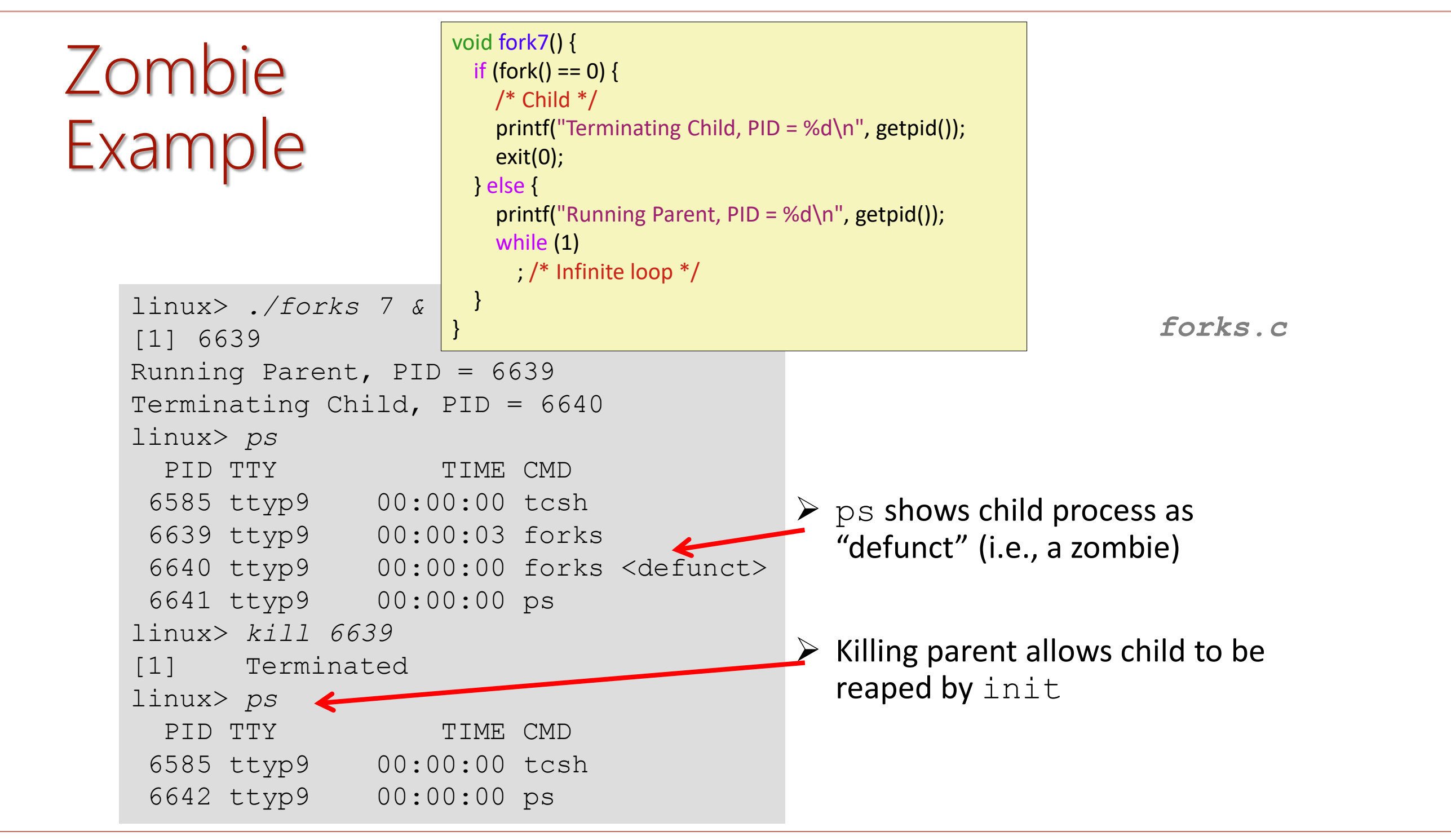

Bryant and O'Hallaron, Computer Systems: A Programmer's Perspective, Third Edition

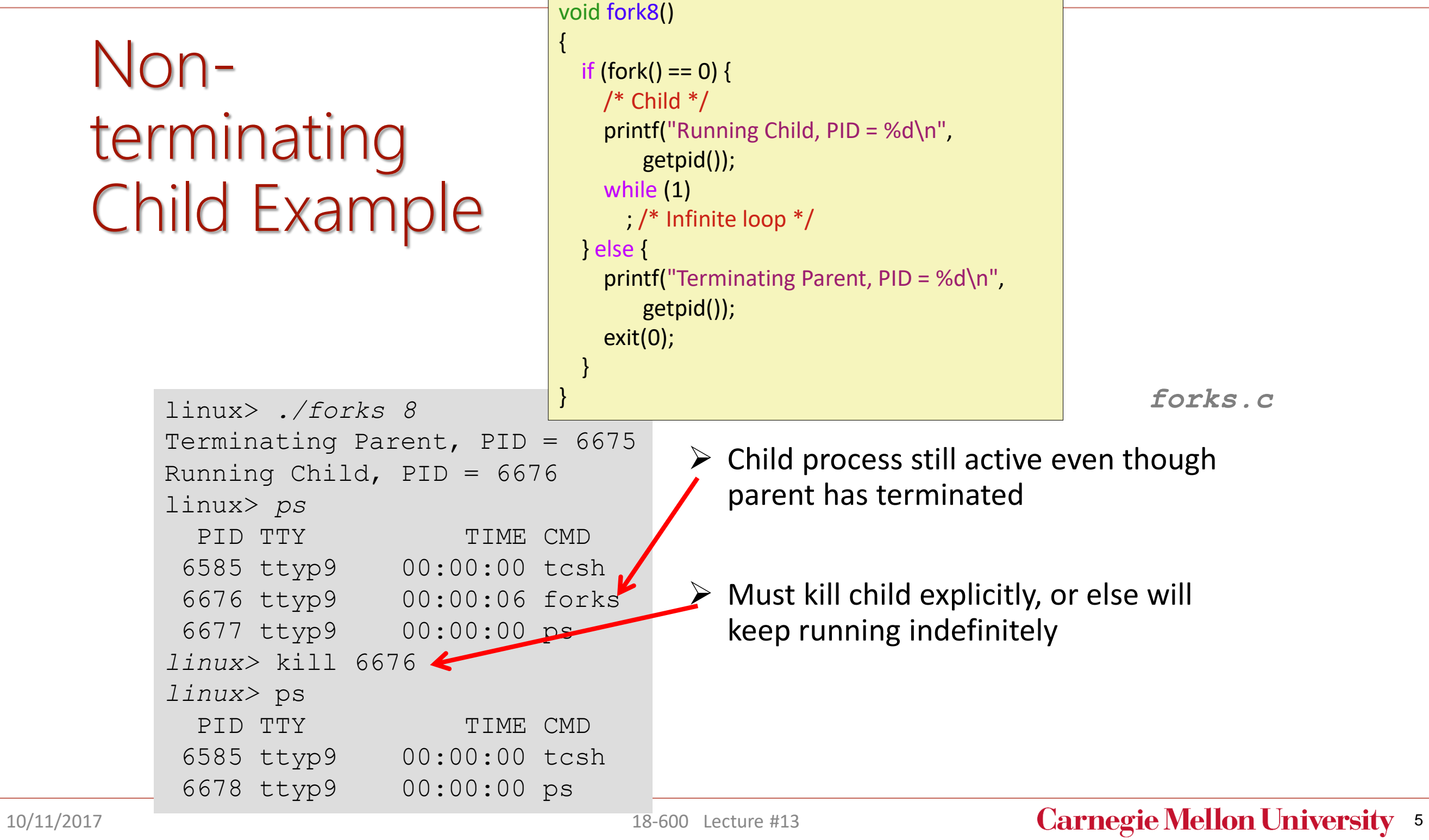

## wait: Synchronizing with Children

 $\triangleright$  Parent reaps a child by calling the wait function

#### ➢ int wait(int \*child\_status)

- Suspends current process until one of its children terminates
- Return value is the **pid** of the child process that terminated
- If child status != NULL, then the integer it points to will be set to a value that indicates reason the child terminated and the exit status:
	- Checked using macros defined in wait.h
		- WIFEXITED, WEXITSTATUS, WIFSIGNALED, WTERMSIG, WIFSTOPPED, WSTOPSIG, WIFCONTINUED
		- See textbook for details

## wait: Synchronizing with Children

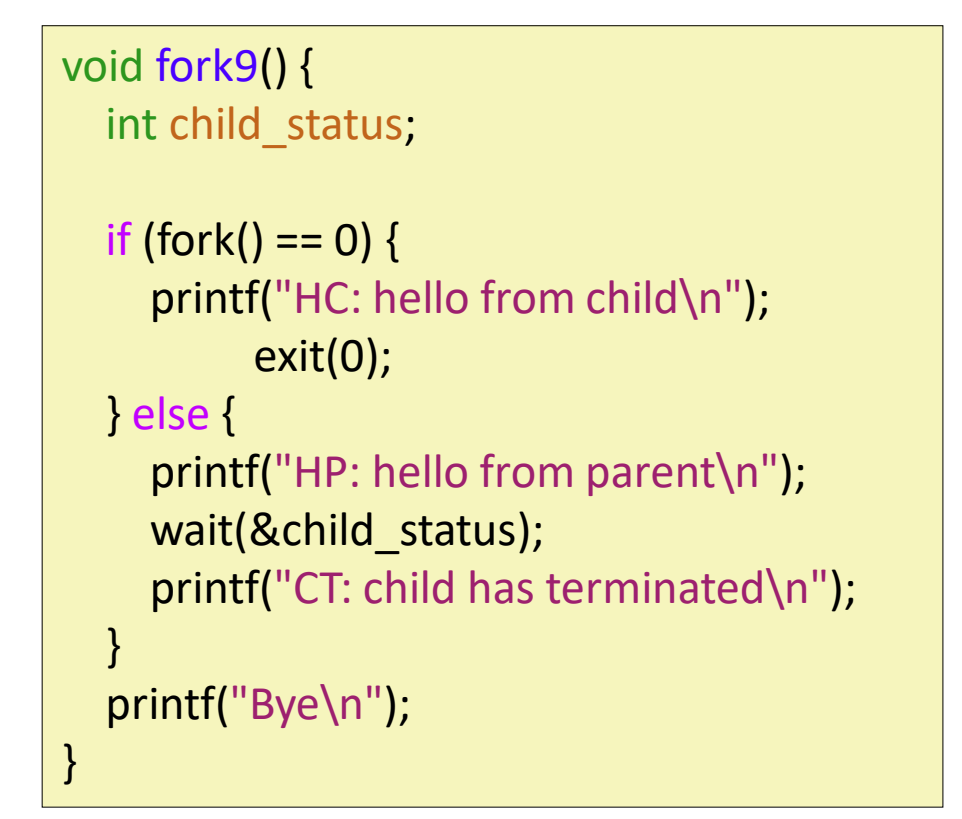

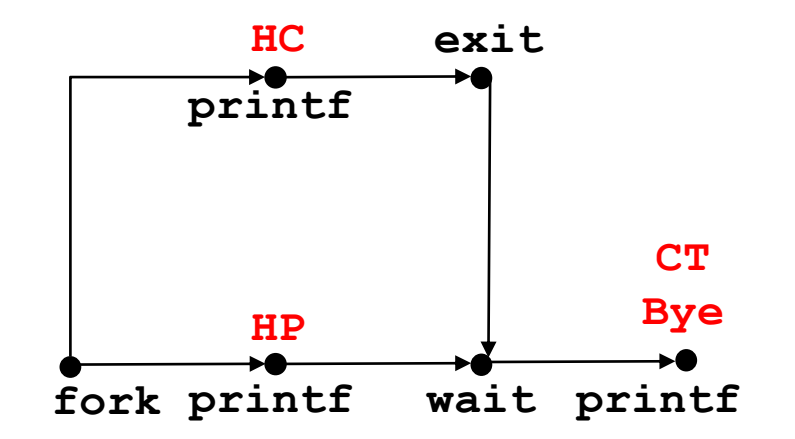

*forks.c*

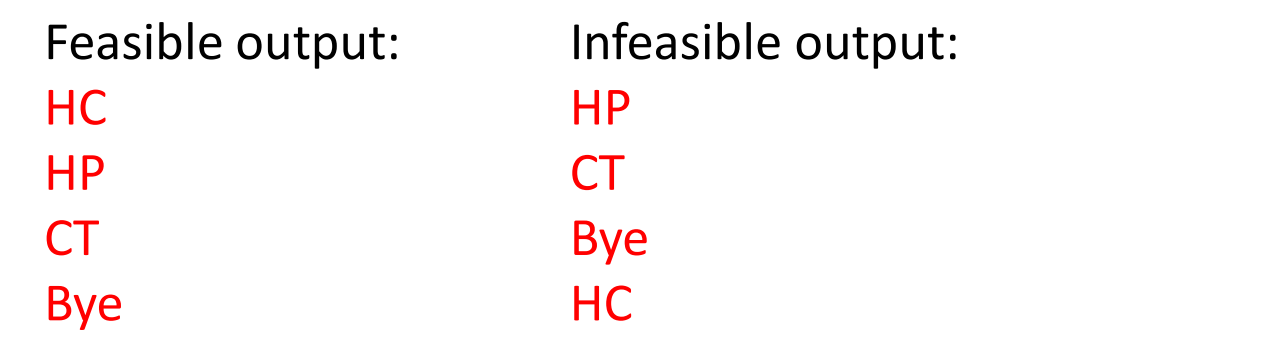

10/11/2017 **Carnegie Mellon University** 7

### Another wait Example

 $\triangleright$  If multiple children completed, will take in arbitrary order

➢ Can use macros WIFEXITED and WEXITSTATUS to get information about exit status

```
void fork10() {
 pid_t pid[N];
 int i, child_status;
 for (i = 0; i < N; i++)if ((pid[i] = fork()) == 0) {
     exit(100+i); /* Child */
    }
 for (i = 0; i < N; i++) { /* Parent */pid_t wpid = wait(&child_status);
   if (WIFEXITED(child_status))
     printf("Child %d terminated with exit status %d\n",
         wpid, WEXITSTATUS(child_status));
   else
     printf("Child %d terminate abnormally\n", wpid);
  }
} forks.c
```
# waitpid: Waiting for a Specific Process

➢ pid\_t waitpid(pid\_t pid, int &status, int options)

- Suspends current process until specific process terminates
- Various options (see textbook)

```
void fork11() {
 pid t pid[N];
 int i;
 int child status;
 for (i = 0; i < N; i++)if ((pid[i] = fork()) == 0)exit(100+i); /* Child */
 for (i = N-1; i >= 0; i-)pid_t wpid = waitpid(pid[i], &child_status, 0);
   if (WIFEXITED(child_status))
     printf("Child %d terminated with exit status %d\n",
         wpid, WEXITSTATUS(child_status));
   else
     printf("Child %d terminate abnormally\n", wpid);
  }
} forks.c
```
## execve: Loading and Running Programs

➢ int execve(char \*filename, char \*argv[], char \*envp[])

- ➢ Loads and runs in the current process:
	- Executable file **filename**
		- Can be object file or script file beginning with  $\#$ ! interpreter  $(e.g., #!/bin/bash)$
	- …with argument list **argv**
		- By convention **argv[0]==filename**
	- …and environment variable list **envp**
		- "name=value" strings (e.g., USER=droh)
		- getenv, putenv, printenv
- ➢ Overwrites code, data, and stack
	- Retains PID, open files and signal context
- ➢ Called once and never returns
	- …except if there is an error

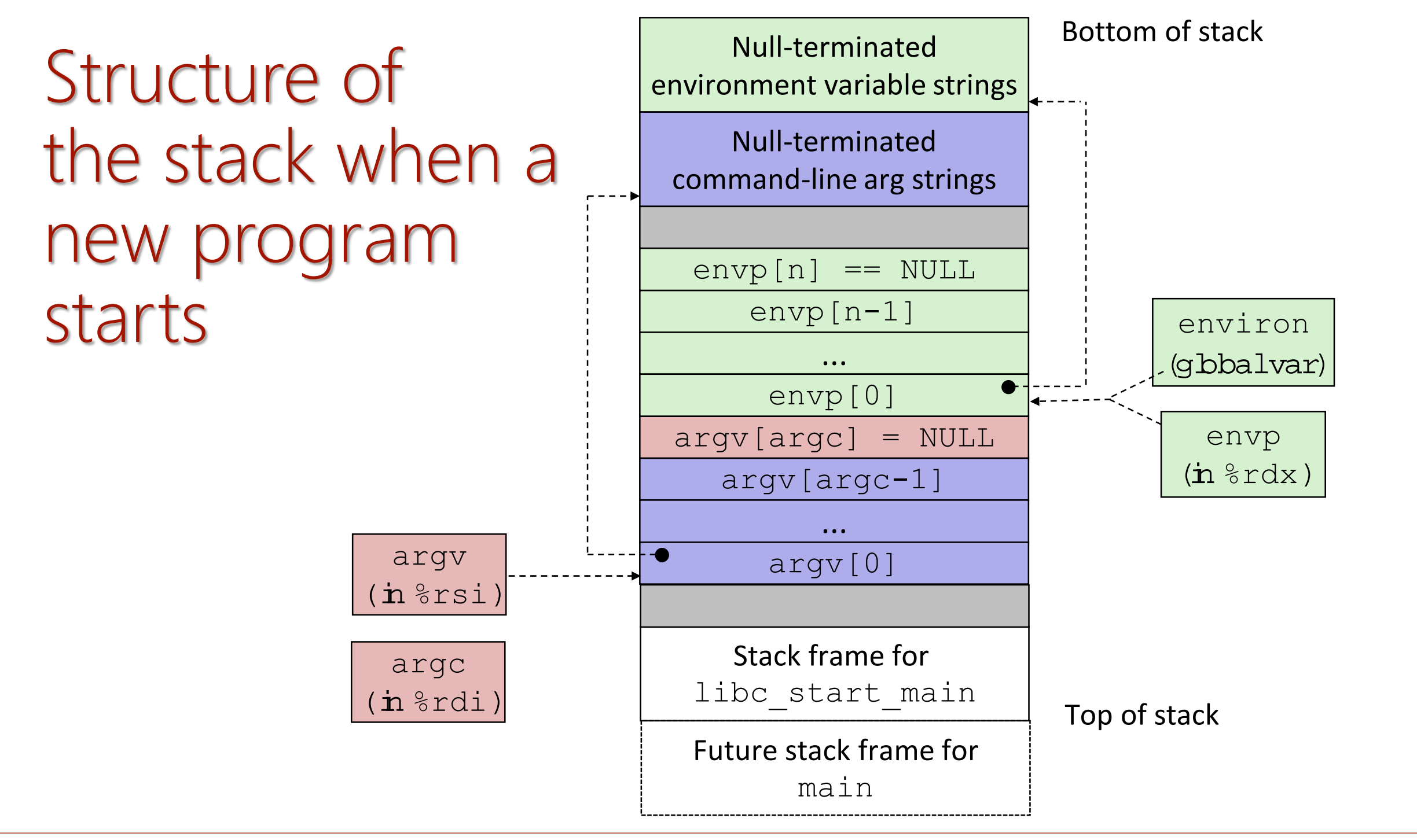

#### 10/11/2017 **Carnegie Mellon University** 11

### execve Example

 **Executes "**/bin/ls –lt /usr/include**" in child process using current environment:**

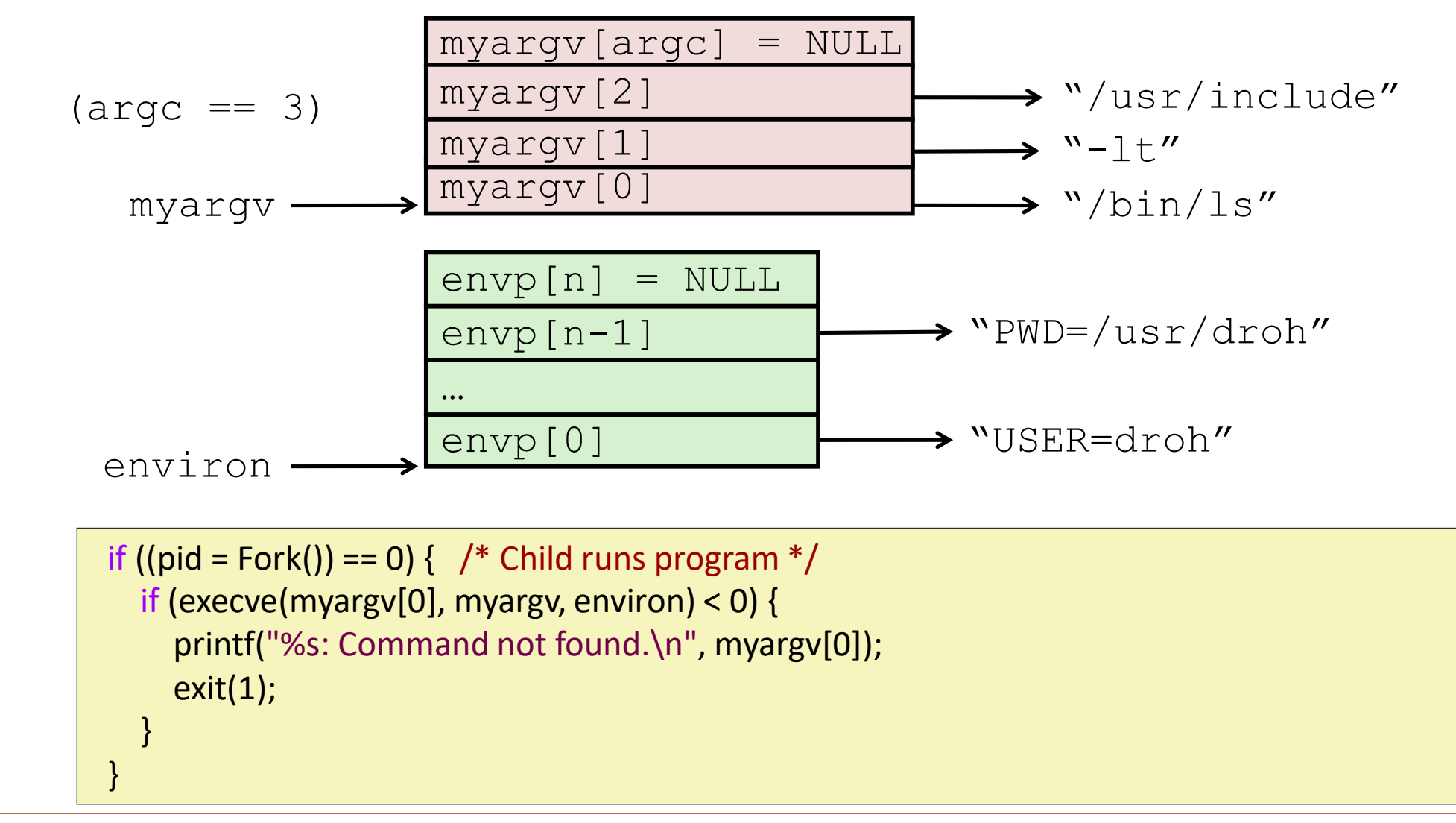

## 18-600 Foundations of Computer Systems

- Lecture 13: "Exceptional Control Flow II: Signals and Nonlocal Jumps"
	- **Shells**
	- **Signals**
	- **Nonlocal jumps**

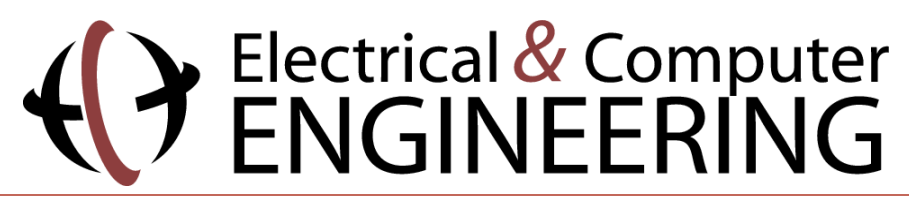

## ECF Exists at All Levels of a System

#### **Exceptions**

■ Hardware and operating system kernel software

#### **Process Context Switch**

■ Hardware timer and kernel software

### **Signals**

■ Kernel software and application software

### **Nonlocal jumps**

■ Application code

**Previous Lecture**

**This Lecture**

### **Textbook and**  supplemental slides

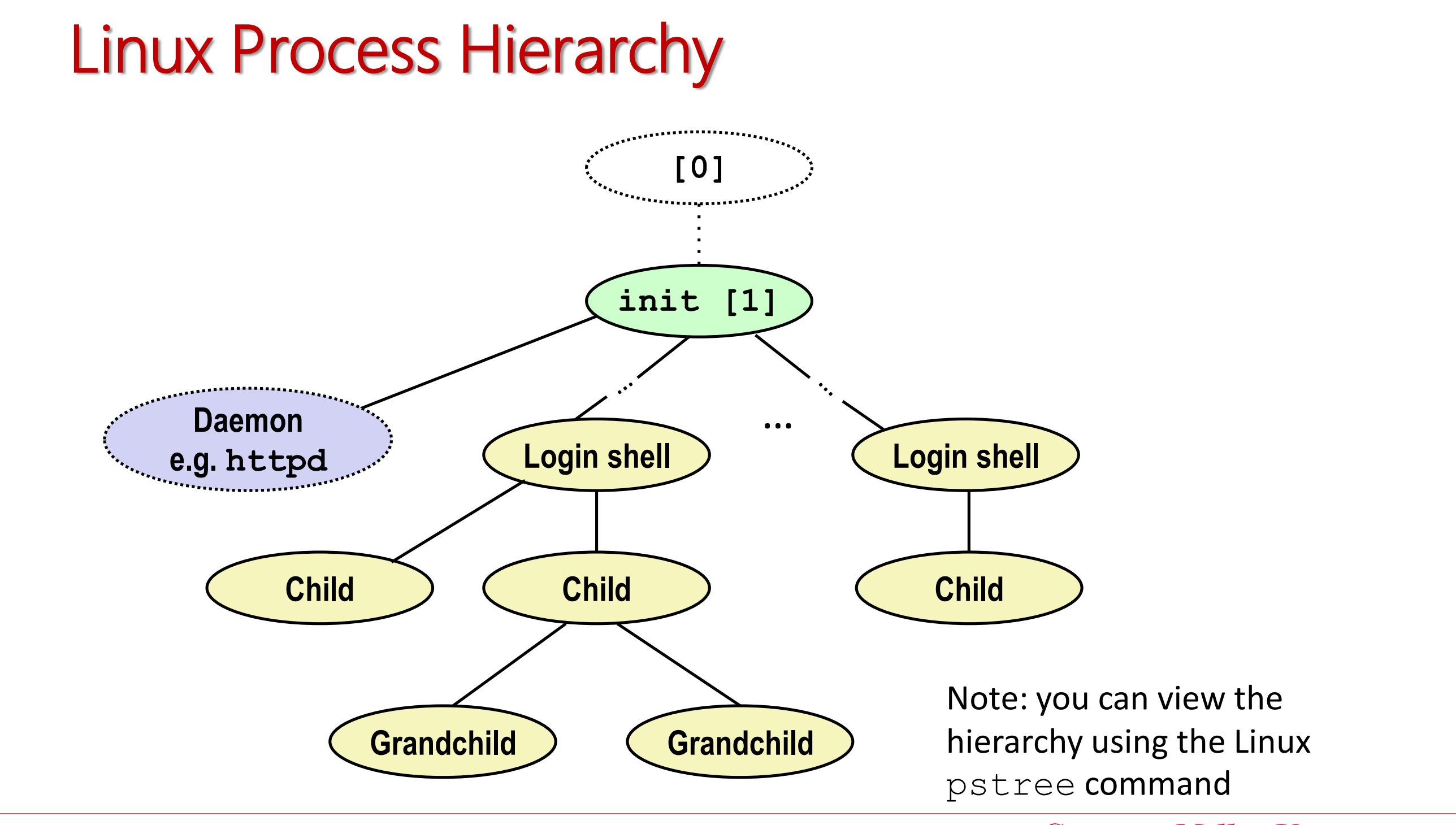

## Shell Programs

#### ■ A *shell* is an application program that runs programs on behalf of the user.

- sh Original Unix shell (Stephen Bourne, AT&T Bell Labs, 1977)
- **csh/tcsh** BSD Unix C shell
- **bash** "Bourne-Again" Shell (default Linux shell)

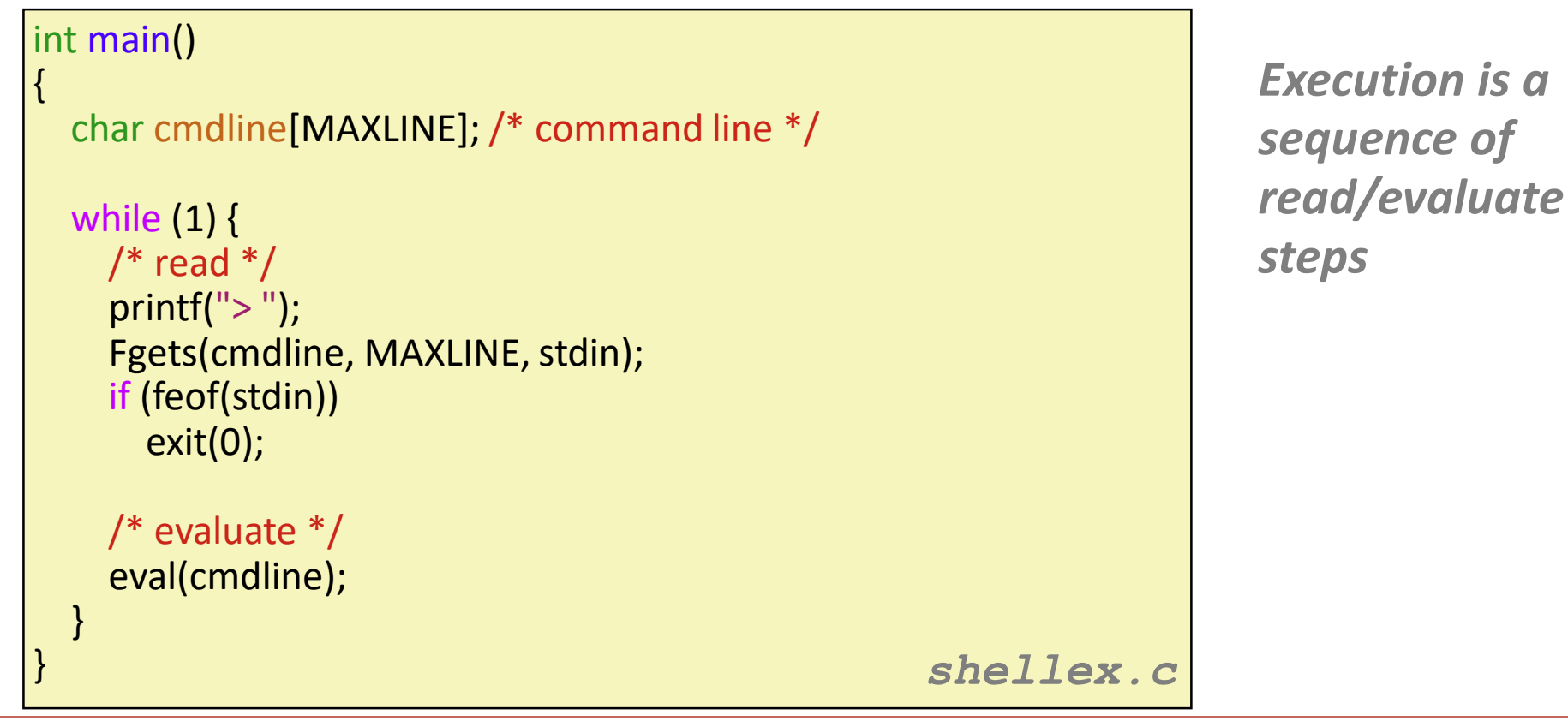

### Simple Shell **eval** Function

void eval(char \*cmdline)

{

```
char *argv[MAXARGS]; /* Argument list execve() */
char buf[MAXLINE]; /* Holds modified command line */
int bg; \frac{1}{2} /* Should the job run in bg or fg? */<br>pid t pid; \frac{1}{2} /* Process id */
              \frac{1}{2} Process id \frac{*}{2}strcpy(buf, cmdline);
bg = parseline(buf, argv);
if (argv[0] == NULL)return; /* Ignore empty lines */
if (!builtin_command(argv)) {
  if ((pid = Fork()) == 0) { /* Child runs user job */if (execve(argv[0], argv, environ) < 0) {
       printf("%s: Command not found.\n", argv[0]);
       exit(0);
     }
   }
  /* Parent waits for foreground job to terminate */
         if (lbg) {
     int status;
     if (waitpid(pid, &status, 0) < 0)
       unix error("waitfg: waitpid error");
   }
  else
     printf("%d %s", pid, cmdline);
}
return;
```
### Problem with Simple Shell Example

■ Our example shell correctly waits for and reaps foreground jobs

#### ■ But what about background jobs?

- Will become zombies when they terminate
- Will never be reaped because shell (typically) will not terminate
- Will create a memory leak that could run the kernel out of memory

### ECF to the Rescue!

#### **EXCEPTIONAL SOLUTION: EXCEPTIONAL CONTROL FLOW**

- The kernel will interrupt regular processing to alert us when a background process completes
- In Unix, the alert mechanism is called a *signal*

## 18-600 Foundations of Computer Systems

- Lecture 13: "Exceptional Control Flow II: Signals and Nonlocal Jumps"
	- **Shells**
	- **Signals**
	- **Nonlocal jumps**

## **Signals**

- A *signal* is a small message that notifies a process that an event of **some type has occurred in the system**
	- Akin to exceptions and interrupts
	- Sent from the kernel (sometimes at the request of another process) to a process
	- Signal type is identified by small integer ID's (1-30)
	- Only information in a signal is its ID and the fact that it arrived

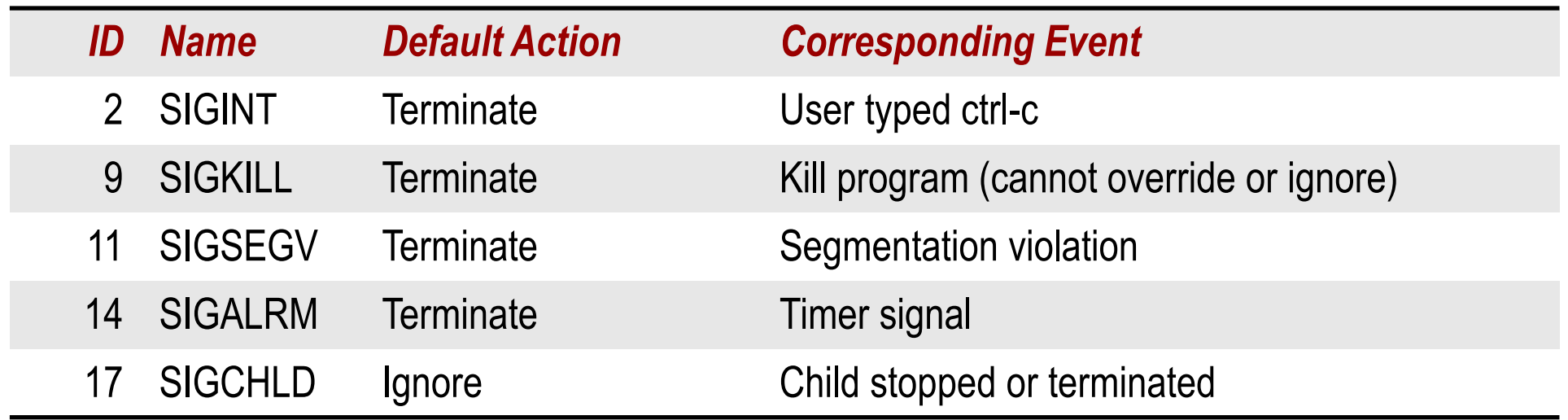

## Signal Concepts: Sending a Signal

- Kernel *sends* (delivers) a signal to a *destination process* by updating **some state in the context of the destination process**
- Kernel sends a signal for one of the following reasons:
	- Kernel has detected a system event such as divide-by-zero (SIGFPE) or the termination of a child process (SIGCHLD)
	- Another process has invoked the **kill** system call to explicitly request the kernel to send a signal to the destination process

## Signal Concepts: Receiving a Signal

■ A destination process *receives* a signal when it is forced by the kernel to **react in some way to the delivery of the signal**

#### ■ Some possible ways to react:

- *Ignore* the signal (do nothing)
- **Terminate** the process (with optional core dump)
- **Catch** the signal by executing a user-level function called **signal handler** 
	- Akin to a hardware exception handler being called in response to an asynchronous interrupt:

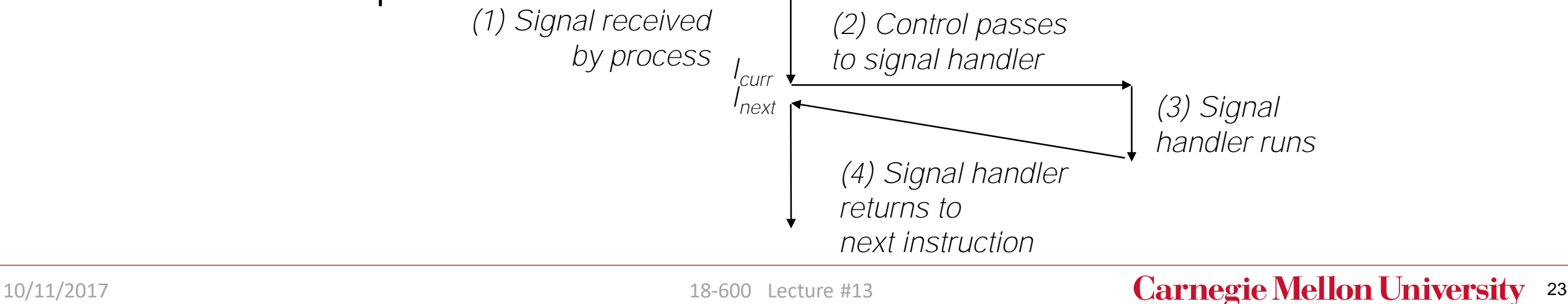

### Signal Concepts: Pending and Blocked Signals

#### **A signal is** *pending* **if sent but not yet received**

- There can be at most one pending signal of any particular type
- Important: Signals are not queued
	- If a process has a pending signal of type k, then subsequent signals of type k that are sent to that process are discarded

#### ■ A process can *block* the receipt of certain signals

■ Blocked signals can be delivered, but will not be received until the signal is unblocked

#### **A pending signal is received at most once**

### Signal Concepts: Pending/Blocked Bits

- **Kernel maintains pending and blocked bit vectors in the context of each process**
	- **pending:** represents the set of pending signals
		- Kernel sets bit k in **pending** when a signal of type k is delivered
		- Kernel clears bit k in **pending** when a signal of type k is received
	- **E blocked**: represents the set of blocked signals
		- Can be set and cleared by using the **sigprocmask** function
		- Also referred to as the *signal mask*.

### Sending Signals: Process Groups

#### **Exery process belongs to exactly one process group**

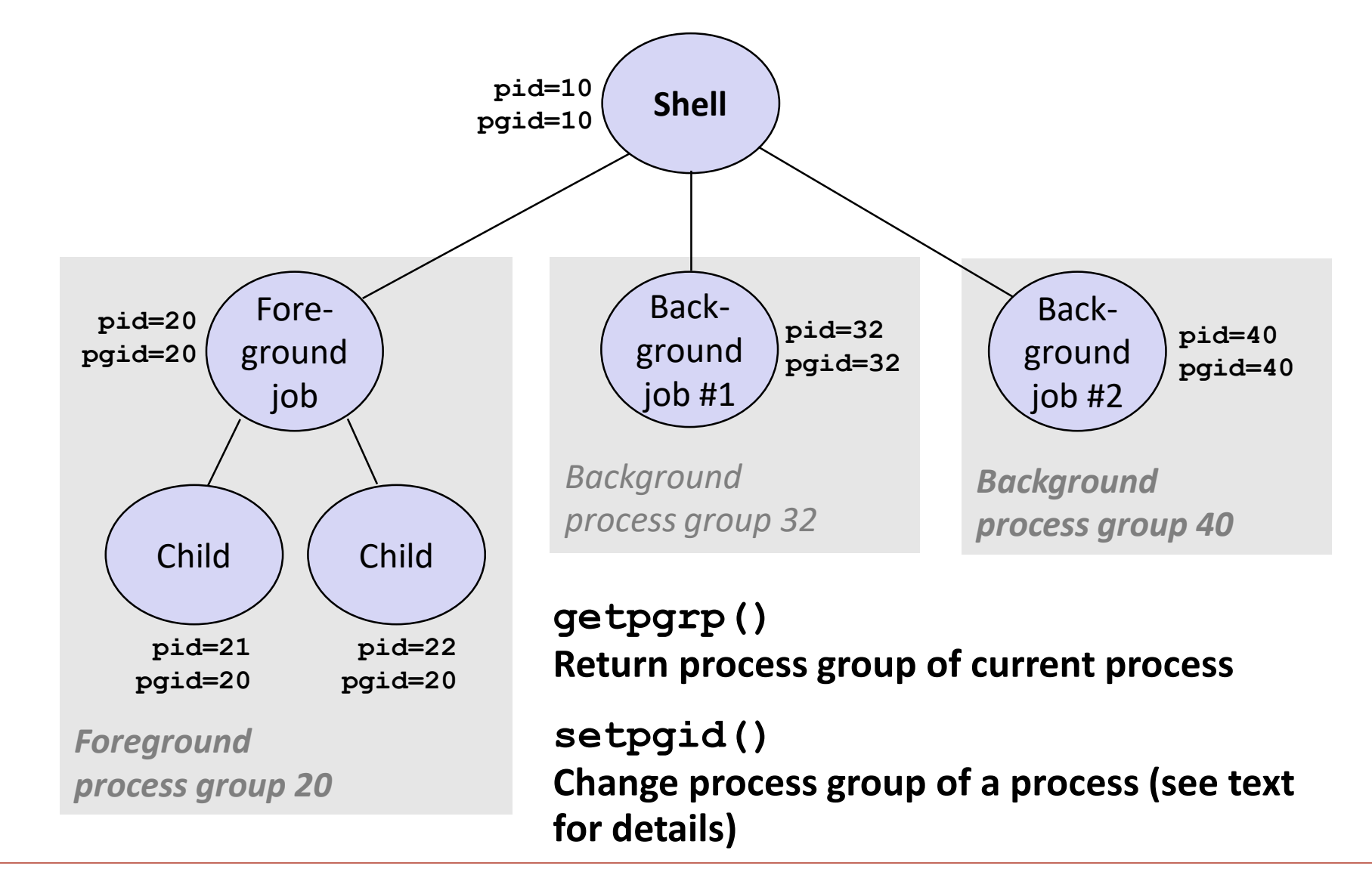

## Sending Signals with **/bin/kill** Program

 **/bin/kill program sends arbitrary signal to a process or process group**

#### **Examples**

- **/bin/kill –9 24818** Send SIGKILL to process 24818
- **/bin/kill –9 –24817** Send SIGKILL to every process in process group 24817

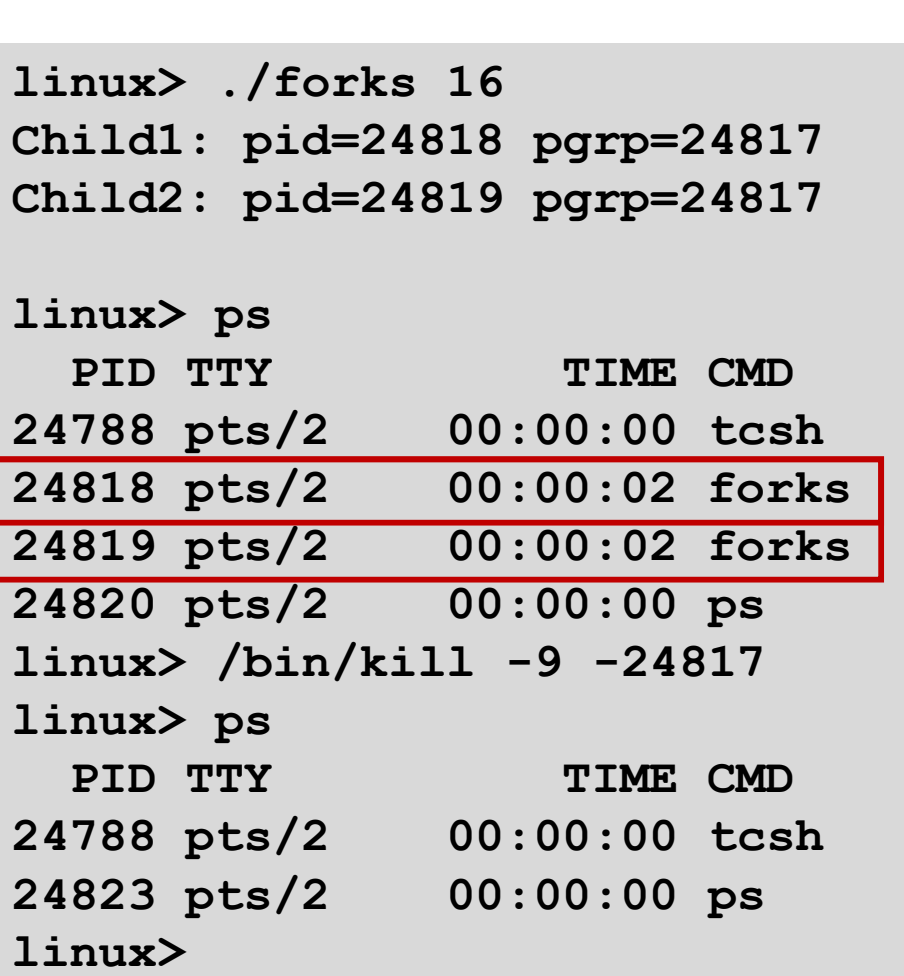

## Sending Signals from the Keyboard

- **Typing ctrl-c (ctrl-z) causes the kernel to send a SIGINT (SIGTSTP) to every job in the foreground process group.**
	- SIGINT default action is to terminate each process
	- SIGTSTP default action is to stop (suspend) each process

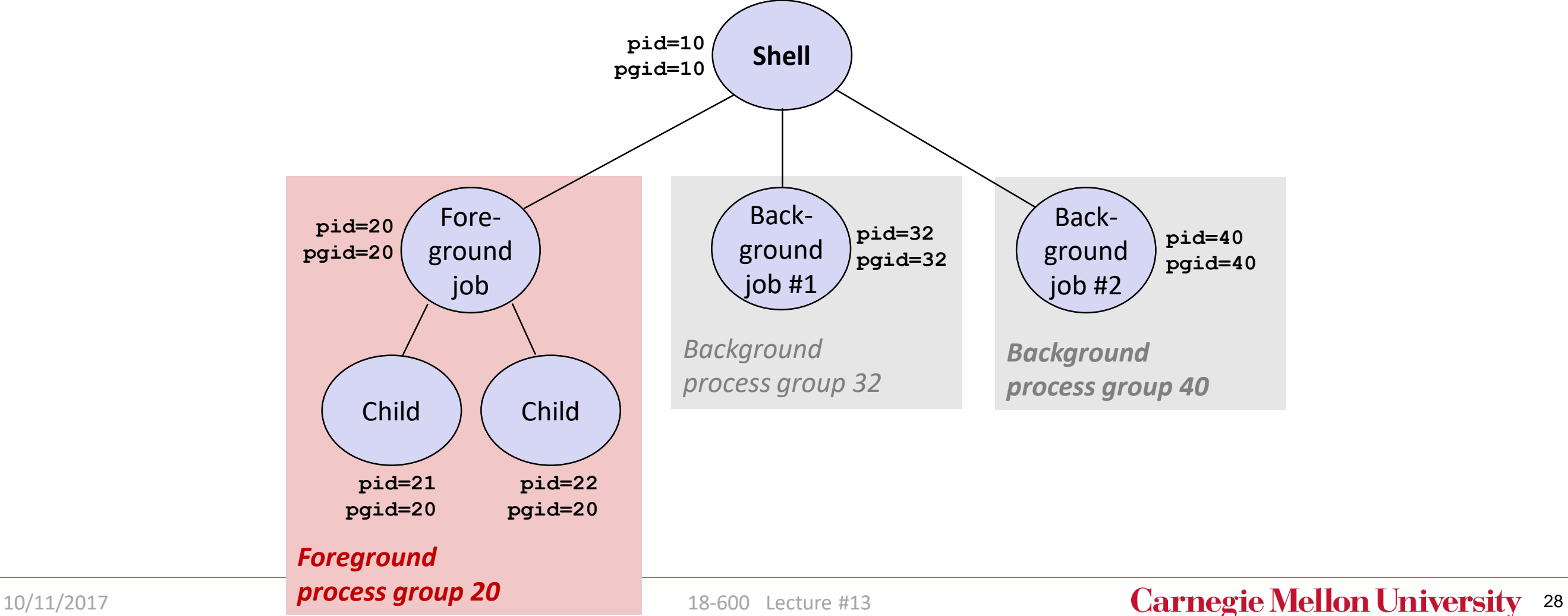

### Example of **ctrl-c** and **ctrl-z**

```
bluefish> ./forks 17
Child: pid=28108 pgrp=28107
Parent: pid=28107 pgrp=28107
<types ctrl-z>
Suspended
bluefish> ps w
 PID TTY STAT TIME COMMAND
27699 pts/8 Ss 0:00 -tcsh
28107 pts/8 T 0:01 ./forks 17
28108 pts/8 T 0:01 ./forks 17
28109 pts/8 R+ 0:00 ps w
bluefish> fg
./forks 17
<types ctrl-c>
bluefish> ps w
 PID TTY STAT TIME COMMAND
27699 pts/8 Ss 0:00 -tcsh
28110 pts/8 R+ 0:00 ps w
```
STAT (process state) Legend:

#### *First letter:* S: sleeping T: stopped R: running

#### *Second letter:*

- s: session leader
- +: foreground proc group

See "man ps" for more details

### **Sending Signals with kill Function**

```
void fork12()
{
  pid t pid[N];
  int i;
 int child status;
 for (i = 0; i < N; i++)if ((pid[i] = fork()) == 0) {
     /* Child: Infinite Loop */
      while(1)
        ;
    }
  for (i = 0; i < N; i++) {
    printf("Killing process %d\n", pid[i]);
    kill(pid[i], SIGINT);
  }
 for (i = 0; i < N; i++) {
   pid t wpid = wait(&child status);
   if (WIFEXITED(child_status))
      printf("Child %d terminated with exit status %d\n",
         wpid, WEXITSTATUS(child_status));
    else
      printf("Child %d terminated abnormally\n", wpid);
  }
} forks.c
```
### Receiving Signals

■ Suppose kernel is returning from an exception handler and is ready to **pass control to process** *p*

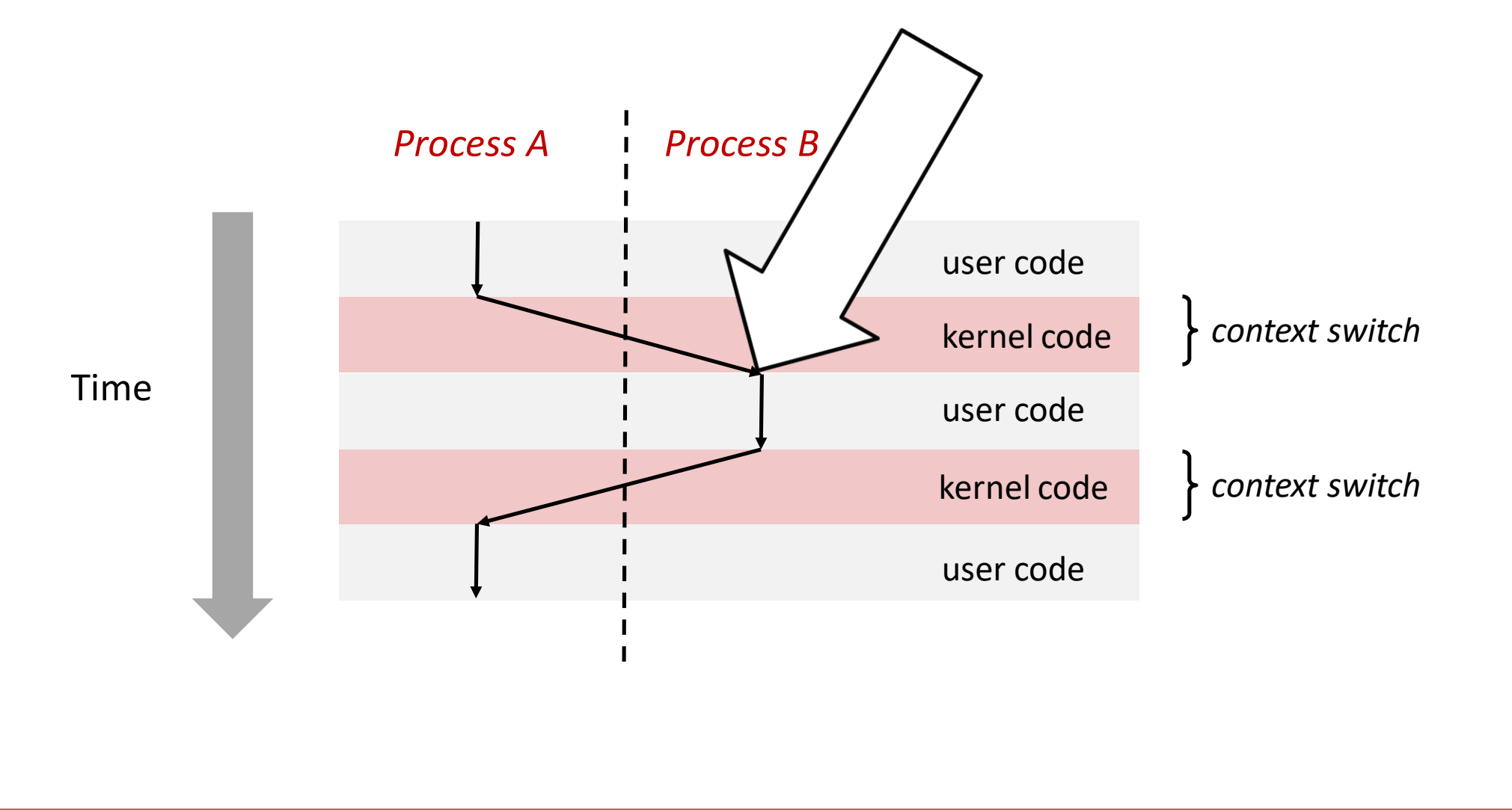

### Receiving Signals

- Suppose kernel is returning from an exception handler and is ready to **pass control to process** *p*
- **Kernel computes pnb = pending & ~blocked**
	- The set of pending nonblocked signals for process p
- $\blacksquare$  If (pnb == 0)
	- Pass control to next instruction in the logical flow for *p*
- **Else**
	- Choose least nonzero bit *k* in **pnb** and force process *p* to *receive* signal *k*
	- The receipt of the signal triggers some *action* by p
	- Repeat for all nonzero *k* in **pnb**
	- Pass control to next instruction in logical flow for *p*

### Default Actions

- Each signal type has a predefined *default action*, which is one of:
	- The process terminates
	- The process stops until restarted by a SIGCONT signal
	- The process ignores the signal

### Installing Signal Handlers

- The signal function modifies the default action associated with the **receipt of signal signum:**
	- **handler\_t \*signal(int signum, handler\_t \*handler)**

#### **Different values for handler:**

- SIG\_IGN: ignore signals of type **signum**
- SIG\_DFL: revert to the default action on receipt of signals of type signum
- Otherwise, **handler** is the address of a user-level *signal handler* 
	- Called when process receives signal of type **signum**
	- Referred to as *"installing"* the handler
	- Executing handler is called *"catching"* or *"handling"* the signal
	- When the handler executes its return statement, control passes back to instruction in the control flow of the process that was interrupted by receipt of the signal

### Signal Handling Example

```
void sigint_handler(int sig) /* SIGINT handler */
{
 printf("So you think you can stop the bomb with ctrl-c, do you?\n");
 sleep(2);
 printf("Well...");
 fflush(stdout);
 sleep(1);
 print('OK. :-) \n\ n");
 exit(0);
}
int main()
{
 /* Install the SIGINT handler */
 if (signal(SIGINT, sigint_handler) == SIG_ERR)
   unix_error("signal error");
 /* Wait for the receipt of a signal */
 pause();
 return 0;
} sigint.c
```
### Signals Handlers as Concurrent Flows

■ A signal handler is a separate logical flow (not process) that runs **concurrently with the main program**

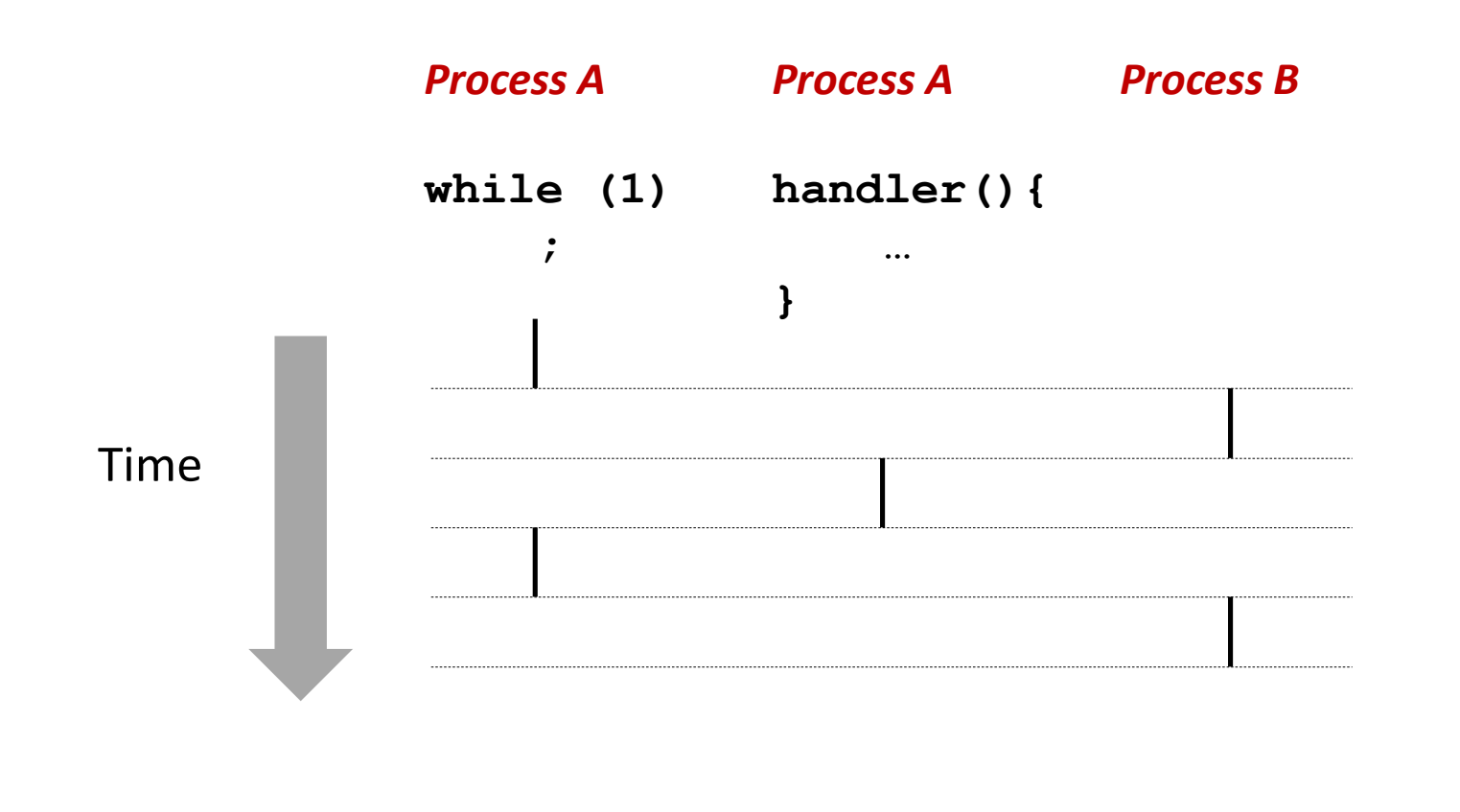

### Another View of Signal Handlers as Concurrent Flows

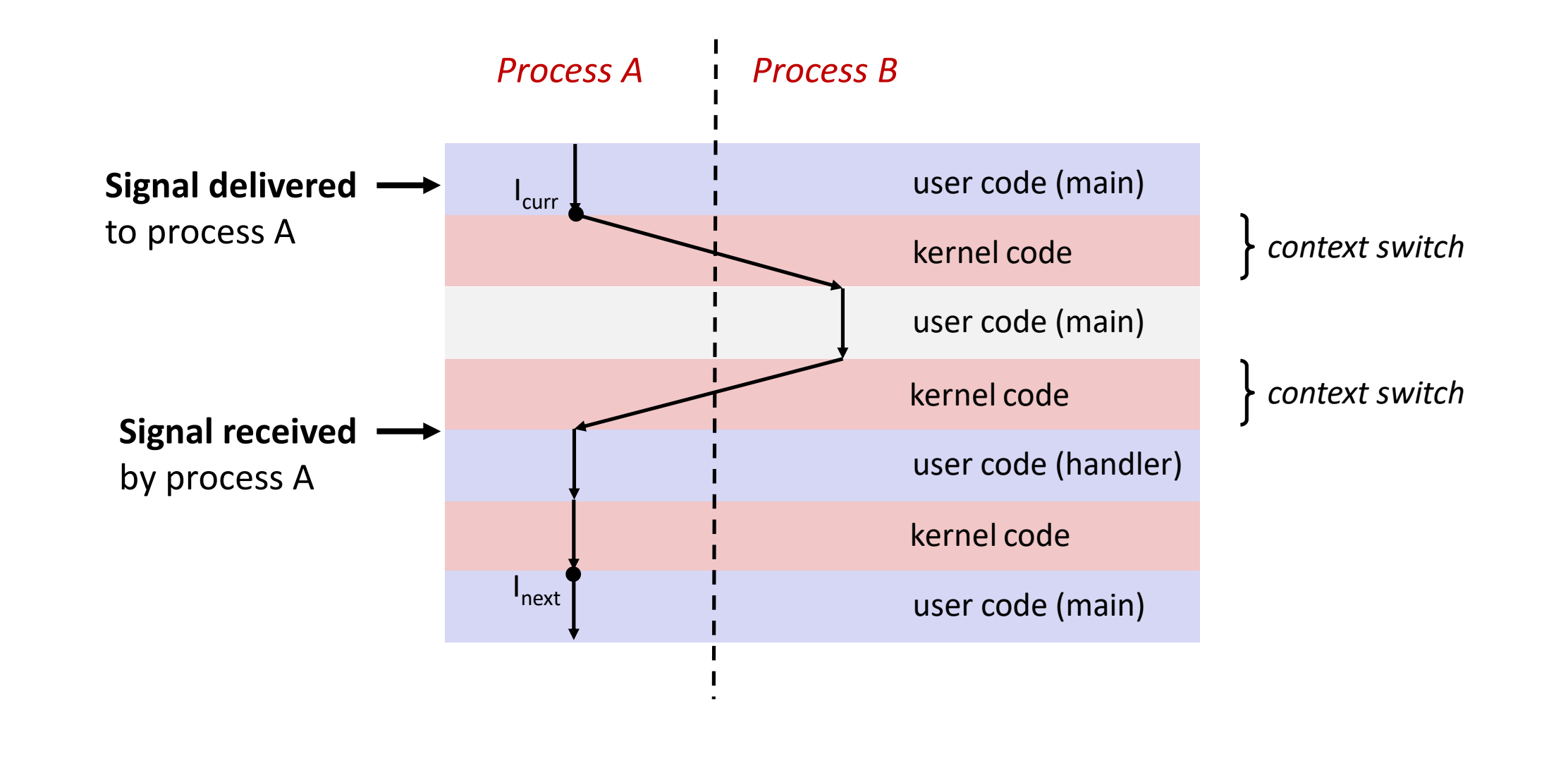

### Nested Signal Handlers

#### **Handlers can be interrupted by other handlers**

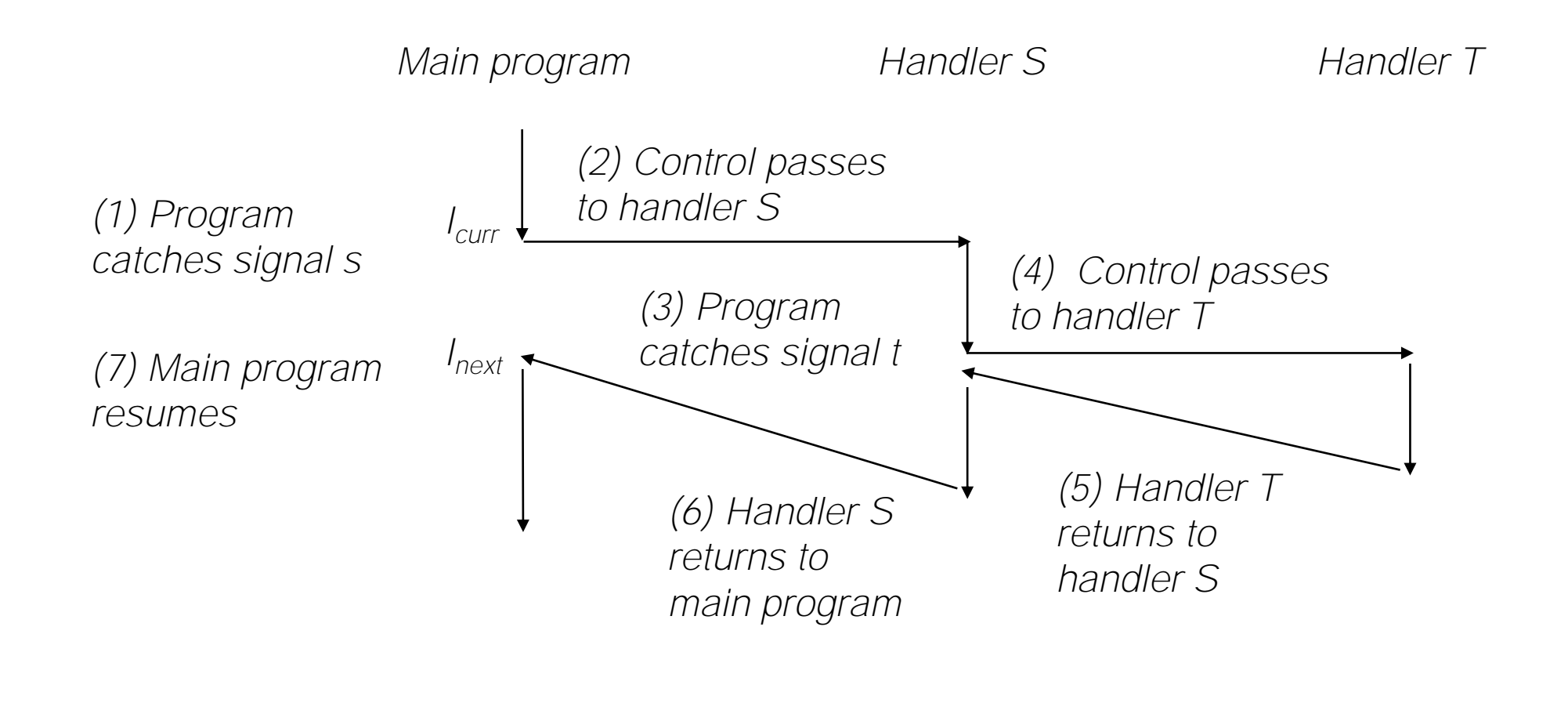

## Blocking and Unblocking Signals

#### $\blacksquare$  Implicit blocking mechanism

- Kernel blocks any pending signals of type currently being handled.
- E.g., A SIGINT handler can't be interrupted by another SIGINT

#### **Explicit blocking and unblocking mechanism**

**E** sigprocmask function

#### **E** Supporting functions

- **E** sigemptyset Create empty set
- sigfillset Add every signal number to set
- $\blacksquare$  sigaddset Add signal number to set
- **E** sigdelset Delete signal number from set

## Temporarily Blocking Signals

sigset\_t mask, prev\_mask;

Sigemptyset(&mask); Sigaddset(&mask, SIGINT);

/\* Block SIGINT and save previous blocked set \*/ Sigprocmask(SIG\_BLOCK, &mask, &prev\_mask);

 $\frac{1}{2}$  Code region that will not be interrupted by SIGINT  $\frac{1}{2}$ 

/\* Restore previous blocked set, unblocking SIGINT \*/ Sigprocmask(SIG\_SETMASK, &prev\_mask, NULL);

## Safe Signal Handling

- Handlers are tricky because they are concurrent with main program **and share the same global data structures.**
	- Shared data structures can become corrupted.
- We'll explore concurrency issues later in the term.
- For now here are some guidelines to help you avoid trouble.

## Guidelines for Writing Safe Handlers

- G0: Keep your handlers as simple as possible
	- e.g., Set a global flag and return
- G1: Call only async-signal-safe functions in your handlers
	- **P** printf, sprintf, malloc, and exit are not safe!
- **G2: Save and restore errno on entry and exit**
	- **So that other handlers don't overwrite your value of**  $errno$
- G3: Protect accesses to shared data structures by temporarily blocking **all signals.** 
	- To prevent possible corruption
- **G4: Declare global variables as volatile**
	- To prevent compiler from storing them in a register
- **G5: Declare global flags as volatile sig\_atomic\_t**
	- *flag*: variable that is only read or written (e.g. flag = 1, not flag++)
	- Flag declared this way does not need to be protected like other globals

### Async-Signal-Safety

- Function is *async-signal-safe* if either reentrant (e.g., all variables stored **on stack frame, CS:APP3e 12.7.2) or non-interruptible by signals.**
- Posix guarantees 117 functions to be async-signal-safe
	- **E** Source: "man 7 signal"
	- Popular functions on the list:
		- $\blacksquare$  exit, write, wait, waitpid, sleep, kill
	- Popular functions that are **not** on the list:
		- printf, sprintf, malloc, exit
		- **Unfortunate fact:**  $w$ rite is the only async-signal-safe output function

## Safely Generating Formatted Output

- Use the reentrant SIO (Safe I/O library) from csapp.cin your **handlers.**
	- ssize t sio puts(char s[]) /\* Put string \*/
	- ssize t sio putl(long v) /\* Put long \*/
	- void sio error(char s[]) /\* Put msg & exit \*/

```
void sigint_handler(int sig) /* Safe SIGINT handler */
{
  Sio puts("So you think you can stop the bomb with ctrl-c, do you?\n");
  sleep(2);
  Sio_puts("Well...");
  sleep(1);
  Sio_puts("OK. :-)\n");
  exit(0);}
```
#### int ccount  $= 0$ ; void child handler(int sig) { int olderrno = errno; pid t pid; if  $((pid = wait(NULL)) < 0)$ Sio\_error("wait error"); ccount--; Sio\_puts("Handler reaped child "); Sio\_putl((long)pid); Sio\_puts( $"\n\n\langle n"\rangle$ ; sleep(1); errno = olderrno; } void fork14() { pid t pid[N]; int i;  $ccount = N;$ Signal(SIGCHLD, child handler); for  $(i = 0; i < N; i++)$  { if  $((pid[i] = Fork()) == 0)$  { Sleep(1); exit(0); /\* Child exits \*/ } }

#### while (ccount  $> 0$ ) /\* Parent spins  $*/$

## Correct Signal Handling

- **Pending signals are not queued**
	- **For each signal type, one bit** indicates whether or not signal is pending…
	- ...thus at most one pending signal of any particular type.
- You can't use signals to **count events, such as children terminating.**

whaleshark> ./forks 14 Handler reaped child 23240 Handler reaped child 23241

```
forks.c
```
;

}

## Correct Signal Handling

#### **Must wait for all terminated child processes**

 $\blacksquare$  Put wait in a loop to reap all terminated children

```
void child_handler2(int sig)
               {
                 int olderrno = errno;
                 pid_t pid;
                 while ((pid = wait(NULL)) > 0) {
                   ccount--;
                   Sio_puts("Handler reaped child ");
                   Sio_putl((long)pid);
                   Sio\_puts(" \n\overline{\n\langle n'' \rangle};}
                 if (errno != ECHILD)
                   Sio_error("wait error");
                 errno = olderrno;
               }
                                                         whaleshark> ./forks 15
                                                         Handler reaped child 23246
                                                         Handler reaped child 23247
                                                         Handler reaped child 23248
                                                         Handler reaped child 23249
                                                         Handler reaped child 23250
                                                         whaleshark>
10/11/2017 Carnegie Mellon University 46
```
## Portable Signal Handling

- **Ugh! Different versions of Unix can have different signal handling semantics**
	- Some older systems restore action to default after catching signal
	- Some interrupted system calls can return with errno == EINTR
	- Some systems don't block signals of the type being handled
- $\blacksquare$  Solution: sigaction

```
handler_t *Signal(int signum, handler_t *handler)
{
 struct sigaction action, old action;
 action.sa_handler = handler;
 sigemptyset(&action.sa_mask); /* Block sigs of type being handled */
 action.sa flags = SA_RESTART; /* Restart syscalls if possible */if (sigaction(signum, &action, &old_action) < 0)
   unix error("Signal error");
 return (old_action.sa_handler);
} csapp.c
```
## Synchronizing Flows to Avoid Races

#### ■ Simple shell with a subtle synchronization error because it assumes **parent runs before child.**

```
int main(int argc, char **argv)
{
  int pid;
  sigset_t mask_all, prev_all;
  Sigfillset(&mask_all);
  Signal(SIGCHLD, handler);
  initjobs(); /* Initialize the job list */
  while (1) {
    if ((pid = Fork()) == 0) { /* Child */Execve("/bin/date", argv, NULL);
     }
    Sigprocmask(SIG_BLOCK, &mask_all, &prev_all); /* Parent */
    addjob(pid); /* Add the child to the job list */
    Sigprocmask(SIG_SETMASK, &prev_all, NULL);
  }
  exit(0);
}
```
procmask1.c

### Synchronizing Flows to Avoid Races

#### **SIGCHLD handler for a simple shell**

```
void handler(int sig)
{
 int olderrno = errno;
 sigset_t mask_all, prev_all;
 pid_t pid;
 Sigfillset(&mask_all);
 while ((pid = waiting(-1, NULL, 0)) > 0) \{ / * Reap child * /Sigprocmask(SIG_BLOCK, &mask_all, &prev_all);
    deletejob(pid); /* Delete the child from the job list */
    Sigprocmask(SIG_SETMASK, &prev_all, NULL);
  }
 if (errno != ECHILD)
    Sio_error("waitpid error");
 errno = olderrno;
}
```
procmask1.c

## Corrected Shell Program without Race

int main(int argc, char \*\*argv)

{

```
int pid;
sigset t mask all, mask one, prev one;
```

```
Sigfillset(&mask_all);
Sigemptyset(&mask_one);
Sigaddset(&mask_one, SIGCHLD);
Signal(SIGCHLD, handler);
initjobs(); /* Initialize the job list */
```

```
while (1) {
   Sigprocmask(SIG_BLOCK, &mask_one, &prev_one); /* Block SIGCHLD */
   if ((pid = Fork()) == 0) { /* Child process */Sigprocmask(SIG_SETMASK, &prev_one, NULL); /* Unblock SIGCHLD */
    Execve("/bin/date", argv, NULL);
   }
   Sigprocmask(SIG_BLOCK, &mask_all, NULL); /* Parent process */
       addjob(pid); /* Add the child to the job list */
   Sigprocmask(SIG_SETMASK, &prev_one, NULL); /* Unblock SIGCHLD */
 }
 exit(0);
} procmask2.c
```
## Explicitly Waiting for Signals

■ Handlers for program explicitly waiting for SIGCHLD to arrive.

```
volatile sig_atomic_t pid;
void sigchld handler(int s)
{
  int olderrno = errno;
  pid = Waitpid(-1, NULL, 0); /* Main is waiting for nonzero pid */errno = olderrno;
}
void sigint handler(int s)
{
}
                                                                                         waitforsignal.c
```
## Explicitly Waiting for Signals

```
waitforsignal.c
int main(int argc, char **argv) {
  sigset t mask, prev;
  Signal(SIGCHLD, sigchld_handler);
  Signal(SIGINT, sigint_handler);
  Sigemptyset(&mask);
  Sigaddset(&mask, SIGCHLD);
  while (1) {
          Sigprocmask(SIG_BLOCK, &mask, &prev); /* Block SIGCHLD */
          if (Fork() == 0) /* Child */exit(0);
         /* Parent */
          pid = 0;Sigprocmask(SIG_SETMASK, &prev, NULL); /* Unblock SIGCHLD */
          /* Wait for SIGCHLD to be received (wasteful!) */
          while (!pid)
      ;
          /* Do some work after receiving SIGCHLD */
    printf(".");
  }
  exit(0);
}
                                                                      Similar to a shell waiting
                                                                      for a foreground job to 
                                                                      terminate.
```
 $10/11/2017$   $\blacksquare$ 

## Explicitly Waiting for Signals

- **Program is correct, but very wasteful**
- **Other options:**

while (!pid) /\* Race! \*/ pause();

while (!pid) /\* Too slow! \*/ sleep(1);

 $\blacksquare$  **Solution: sigsuspend** 

### Waiting for Signals with **sigsuspend**

**int sigsuspend(const sigset\_t \*mask)**

■ Equivalent to atomic (uninterruptable) version of:

```
sigprocmask(SIG BLOCK, &mask, &prev);
pause();
sigprocmask(SIG SETMASK, &prev, NULL);
```
### Waiting for Signals with **sigsuspend**

```
\frac{10}{11}{2017} and \frac{1}{2017} and \frac{1}{201} sigsuspend.c \frac{1}{201} \frac{1}{201}int main(int argc, char **argv) {
             sigset t mask, prev;
             Signal(SIGCHLD, sigchld handler);
             Signal(SIGINT, sigint handler);
             Sigemptyset(&mask);
             Sigaddset(&mask, SIGCHLD);
             while (1) {
                 Sigprocmask(SIG_BLOCK, &mask, &prev); /* Block SIGCHLD */
                 if (Fork() == 0) /* Child */
                    ext(0);/* Wait for SIGCHLD to be received */
                pid = 0;while (!pid)
                    Sigsuspend(&prev);
                /* Optionally unblock SIGCHLD */
                 Sigprocmask(SIG SETMASK, &prev, NULL);
                /* Do some work after receiving SIGCHLD */
                printf(".");
             }
             ext(0);} sigsuspend.c
```
## 18-600 Foundations of Computer Systems

- Lecture 13: "Exceptional Control Flow II: Signals and Nonlocal Jumps"
	- **Shells**
	- **Signals**
	- **Nonlocal jumps** 
		- Consult your textbook and additional slides

## **Summary**

### **<u>Examples</u>** Signals provide process-level exception handling

- Can generate from user programs
- Can define effect by declaring signal handler
- Be very careful when writing signal handlers

### ■ Nonlocal jumps provide exceptional control flow within process

■ Within constraints of stack discipline

## Nonlocal Jumps: **setjmp/longjmp**

- Powerful (but dangerous) user-level mechanism for transferring control **to an arbitrary location**
	- Controlled to way to break the procedure call / return discipline
	- Useful for error recovery and signal handling
- **int setjmp(jmp\_buf j)**
	- Must be called before longimp
	- Identifies a return site for a subsequent longimp
	- Called **once**, returns **one or more** times

#### **Implementation:**

- Remember where you are by storing the current *register context, stack pointer,* and *PC value* in **jmp\_buf**
- $\blacksquare$  Return 0

### **setjmp/longjmp** (cont)

- **void longjmp(jmp\_buf j, int i)**
	- Meaning:
		- return from the **setjmp** remembered by jump buffer **j** again ...
		- … this time returning **i** instead of 0
	- Called after **setjmp**
	- Called **once**, but **never** returns

#### **longjmp Implementation:**

- Restore register context (stack pointer, base pointer, PC value) from jump buffer **j**
- Set %eax (the return value) to **i**
- Jump to the location indicated by the PC stored in jump buf **j**

### **setjmp**/**longjmp** Example

■ Goal: return directly to original caller from a deeply-nested function

```
/* Deeply nested function foo */
void foo(void)
{
  if (error1)
          longjmp(buf, 1);
  bar();
}
void bar(void)
{
  if (error2)
    longjmp(buf, 2);
}
```
#### jmp\_buf buf;

```
int error1 = 0;
int error2 = 1;
```

```
void foo(void), bar(void);
```

```
int main()
```
{

```
switch(setjmp(buf)) {
```
case 0:

```
foo();
```
break;

```
case 1:
```

```
printf("Detected an error1 condition in foo\n");
break;
```

```
case 2:
```

```
printf("Detected an error2 condition in foo\n");
break;
```

```
default:
```

```
printf("Unknown error condition in foo\n");
```

```
}
exit(0);
```
}

## **setjmp**/**longjmp** Example (cont)

## Limitations of Nonlocal Jumps

#### **Works within stack discipline**

■ Can only long jump to environment of function that has been called but not yet completed **Before longjmp After longjmp**

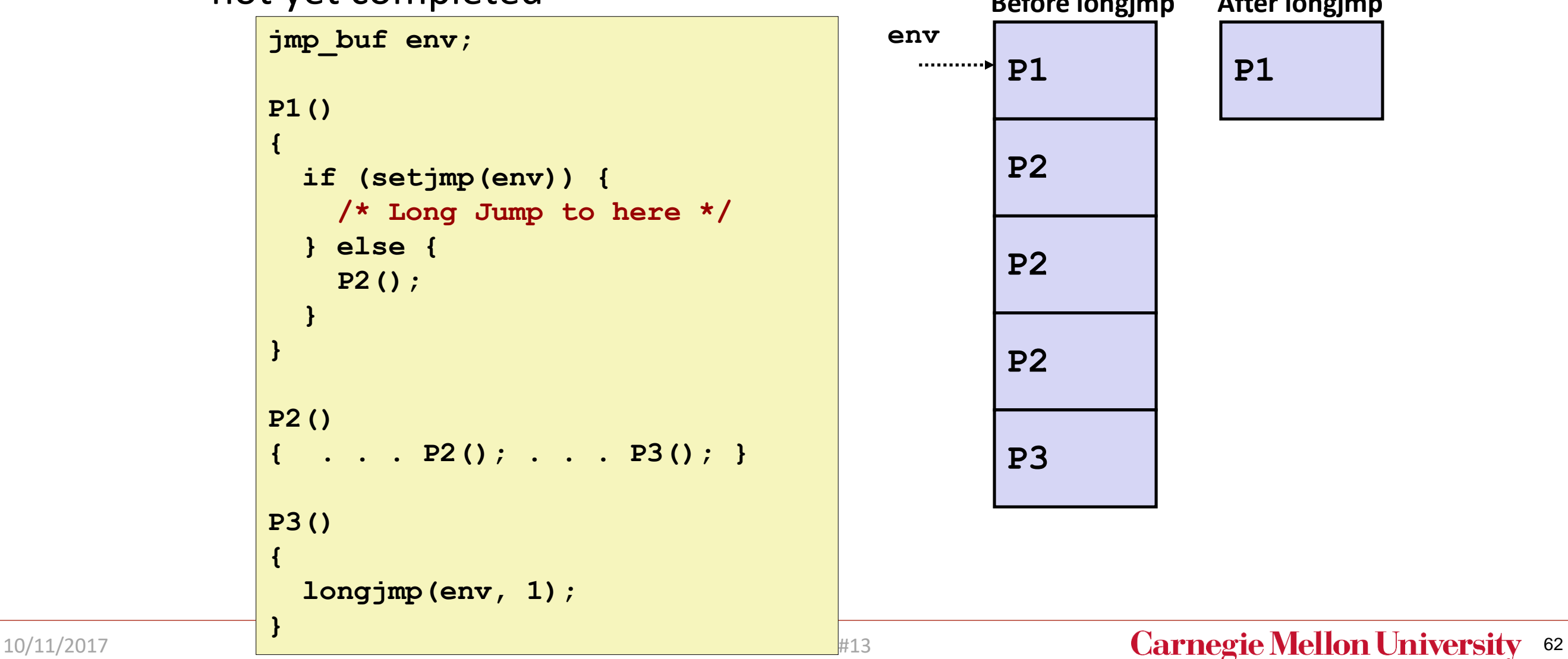

## Limitations of Long Jumps (cont.)

#### **Works within stack discipline**

■ Can only long jump to environment of function that has been called but not yet completed

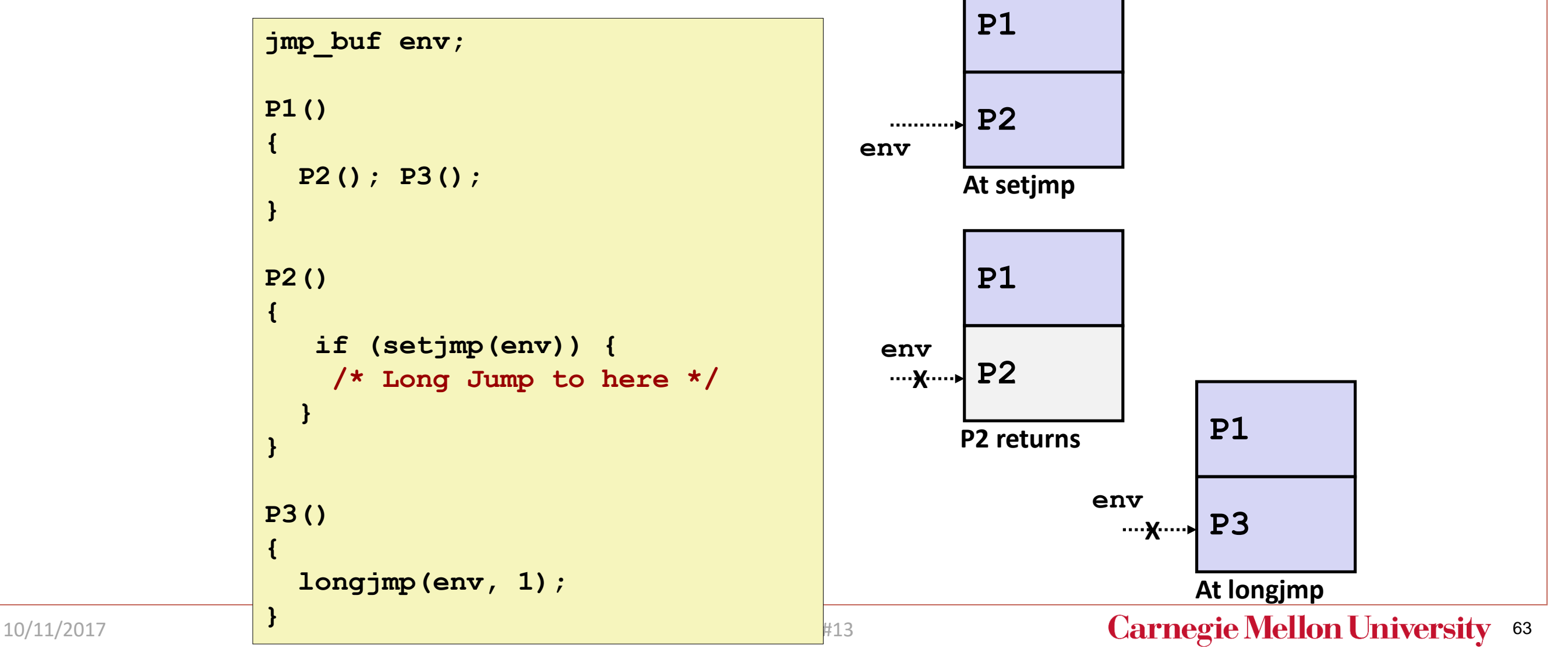

## Putting It All Together: A Program That Restarts Itself When **ctrl-c**'d

```
#include "csapp.h"
sigjmp buf buf;
void handler(int sig)
{
  siglongjmp(buf, 1);
}
int main()
{
  if (!sigsetjmp(buf, 1)) {
    Signal(SIGINT, handler);
           Sio_puts("starting\n");
  }
  else
    Sio_puts("restarting\n");
  while(1) {
           Sleep(1);
           Sio_puts("processing...\n");
  }
  exit(0); /* Control never reaches here */
```

```
greatwhite> ./restart
starting
processing...
processing...
processing...
restarting
processing...
processing...
restarting
processing.
processing...
processing...
                      Ctrl-c
                      Ctrl-c
```
restart.c

}

## 18-600 Foundations of Computer Systems

Lecture 14: "System Level I/O"

October 16, 2017

Next Time

➢ Required Reading Assignment:

• **Chapter 10 of CS:APP (3rd edition) by Randy Bryant & Dave O'Hallaron.**

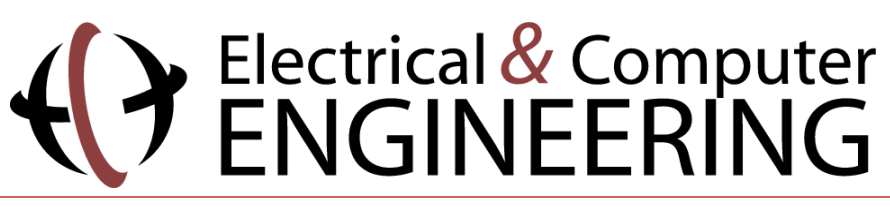

10/11/2017 18-600 Lecture #13 **Carnegie Mellon University** 65